2008<br>FDF

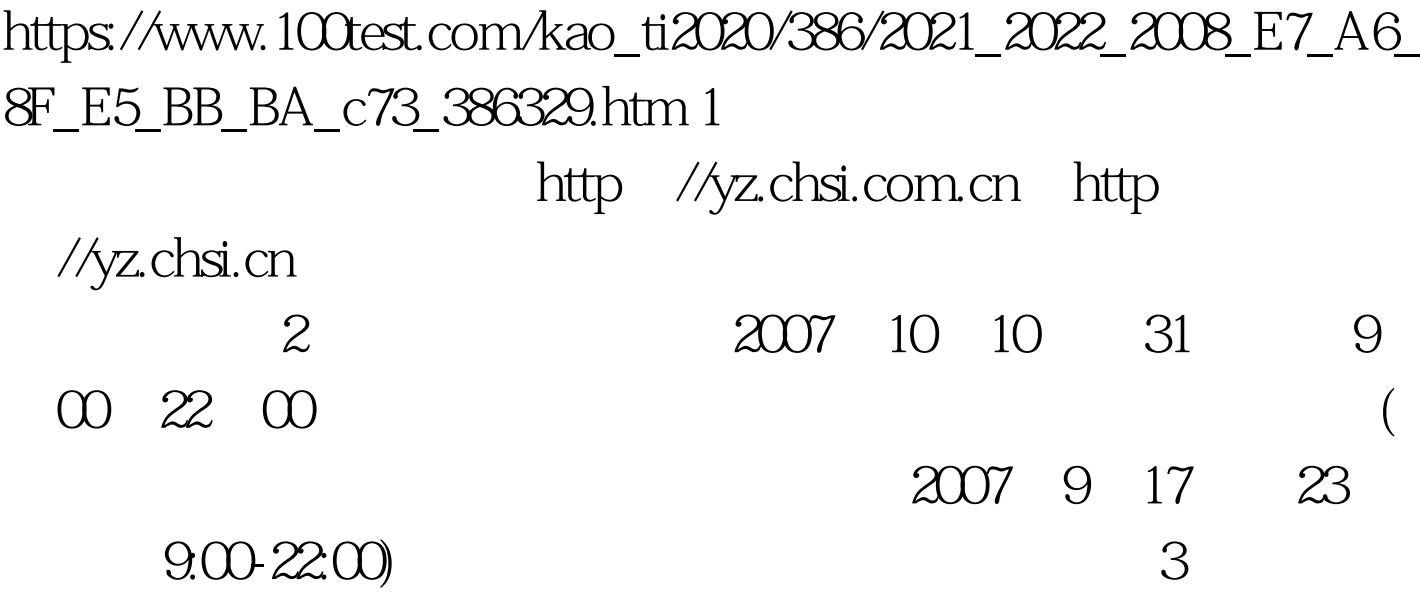

 $4<sub>z</sub>$ 

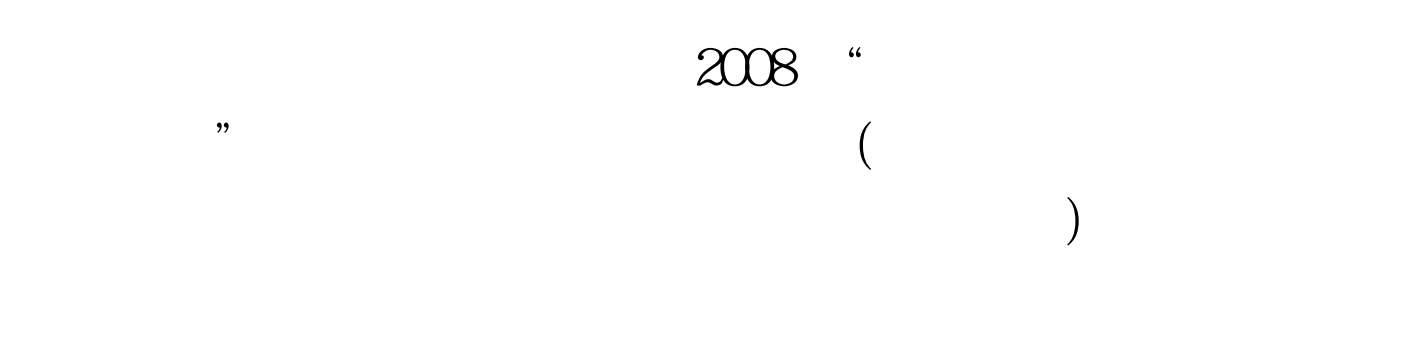

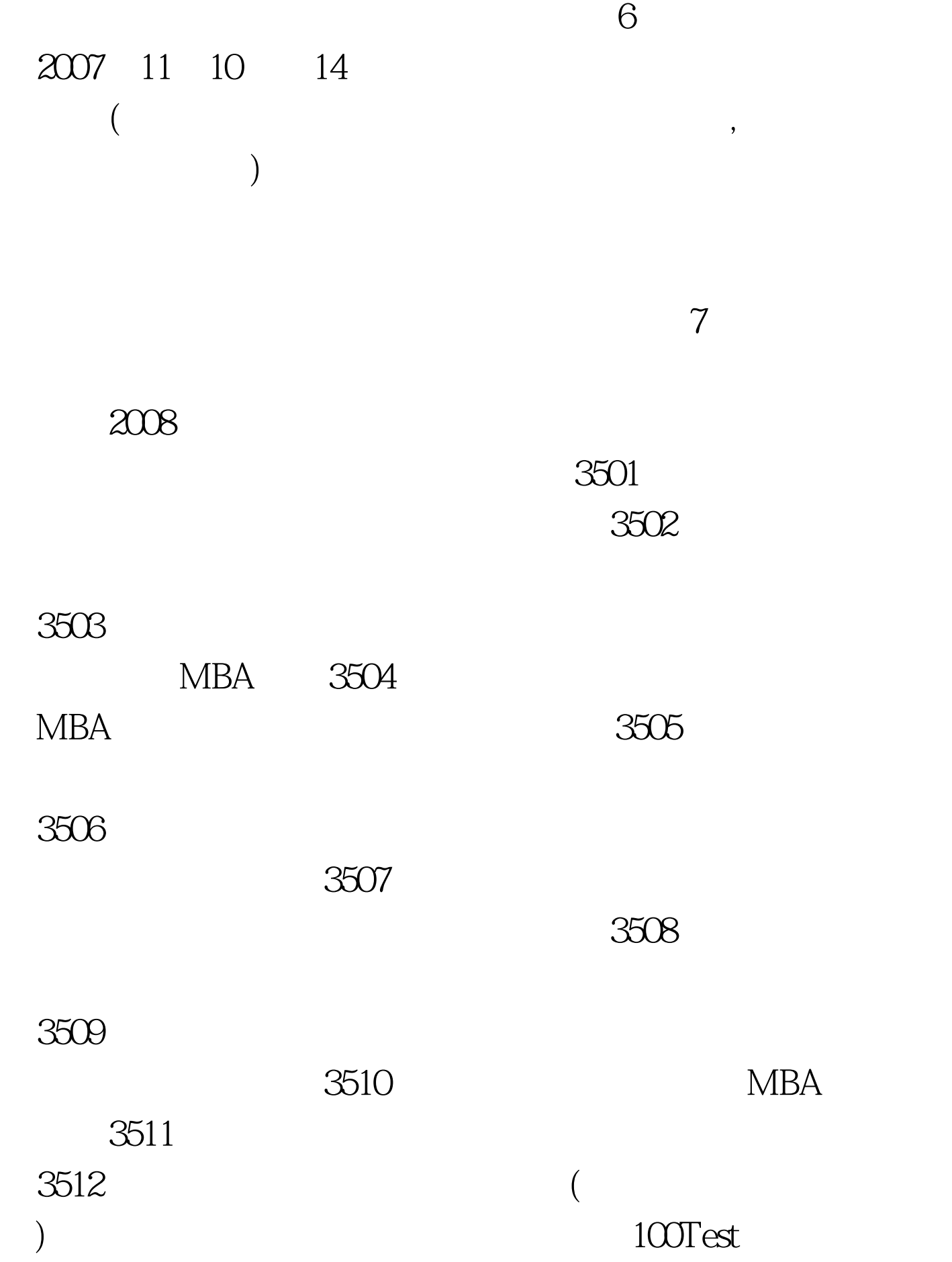

## www.100test.com